# Building Apps with SwiftUI CMSC 436

K ロ ▶ K @ ▶ K 할 ▶ K 할 ▶ . 할 . ⊙ Q Q ^

#### MVB Model

Recall the MVVM/MVB Model

- $\blacktriangleright$  Model-View-ViewModel/Binder
- $\blacktriangleright$  We'll call it Binder

Everything done in Swift (this wasn't true with UIKit)

#### Structure of an App

```
import SwiftUI
@main // Attribute
struct FooApp : App { // "App" is a protocol
  var body : some Scene { // "Scene" is a protocol
    WindowGroup { // provided concrete Scene
       ContentView() // our View
     }
  }
}
```
This is the minimal app

some Scene creates an opaque type You need this for SwiftUI, but otherwise you hopefully can ignore it

**KORK EXTERNE PROVIDE** 

A Scene is a top-level UI element (like a window)

#### Structure of a View

```
import SwiftUI
struct ContentView: View {
    var body: some View {
        Text("Hello, world!")
            .padding()
    }
}
```
This is the auto-generated "Hello, world!" view

The auto-generated one will be called ContentView Has a hook to *preview* the View

#### The View Protocol

Only a single requirement: **body** property.

```
@available(iOS 13.0, *)
public protocol View {
    /// The type fo view representing the body of this view
    associatedtype Body : View
    /// The content and behavior of the view
    @ViewBuilder var body: Self.Body { get }
}
```
This is the auto-generated "Hello, world!" view

The auto-generated one will be called ContentView Has a hook to preview the View

### Previewing in Xcode

You don't always need the simulator!

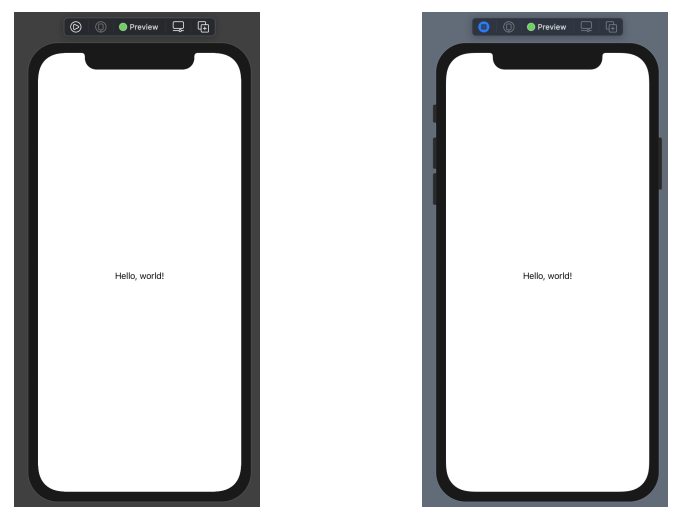

The left-most button of the toolbar can start a Live Preview

K ロ ▶ K 個 ▶ K 결 ▶ K 결 ▶ │ 결 │ K 9 Q Q

### More Complex Views

HStack and VStack

- $\triangleright$  "stacks" of horizontally- or vertically-distributed sub-Views
- $\blacktriangleright$  tuple-like lists of sub-Views
- $\blacktriangleright$  can be things like Text, Button, HStack, ...

ForEach

- $\blacktriangleright$  like a for loop
- $\triangleright$  creates a tuple-like list of Views
- $\triangleright$  sequence elements must have an . id parameter

 $\triangleright$  we can use ForEach( $[1,2,3]$ , id:\.self)

List

 $\triangleright$  similar to ForEach, but alternative to VStack

**KORKARYKERKER POLO** 

 $\blacktriangleright$  scrollable

### Dynamic View Example

```
struct ContentView: View {
   var body: some View {
      HStack {
          Text("a thing")
          VStack {
              ForEach(1...10,id:\.self) {
                 i in Text(\sqrt[n]{(i)''})}
          }
          List(1...10, id: \csc 16) {
              i in Text(\sqrt[n]{i})")
          }
       }
   }
}
```
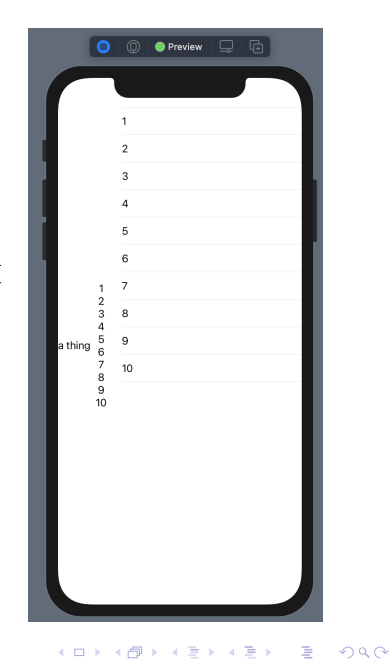

# Turn It Up To 100!

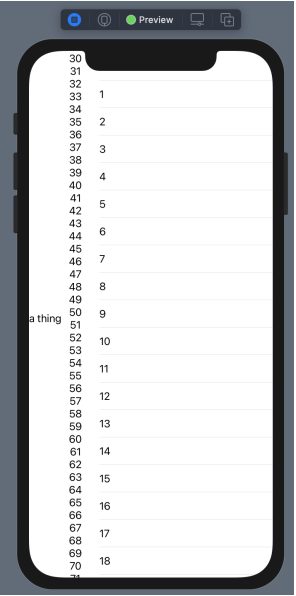

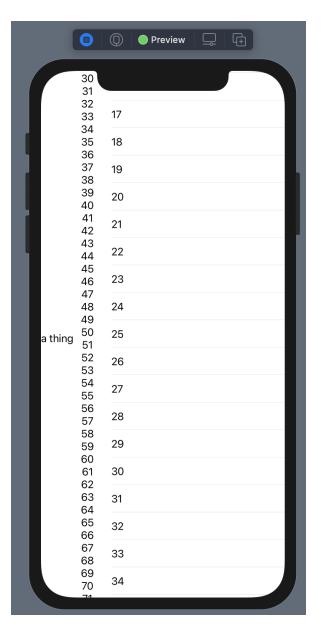

### Scrollin' Scrollin' Scrollin'

```
struct ContentView: View {
   var body: some View {
       HStack {
          Text("a thing")
          ScrollView {
              VStack {
                  ForEach(1...100, id: \.self)
                     i in Text(\text{''}\setminus(i)")
                  }
              }
           }
          List(1...100,id:\.self) {
              i in Text(\sqrt[n]{i})")
           }
       }
   }
}
```
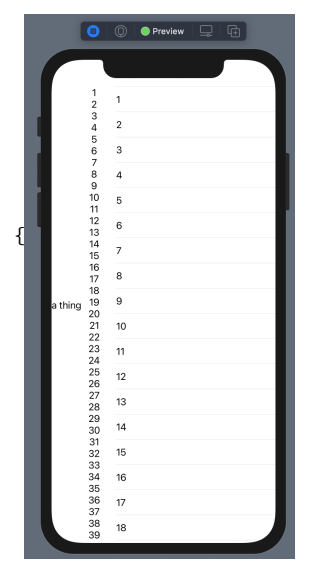

# Split Things Up

```
struct MyScroll: View {
   private var numRange: ClosedRange<Int>
   init( r:ClosedRange<Int>) {
      numRange = r
   }
   var body: some View {
      ScrollView { VStack {
            ForEach(numRange,id:\.self) { i in Text("\(i)") }
      } }
   }
}
struct ContentView: View {
   var body: some View {
      HStack {
         Text("a thing")
         MyScroll(1...100)
         List(1...100, id: \csc 1) { i in Text("\\(i)") }}
   }
}
```
### The Model

```
Data and Logic
```
What we're keeping in memory, and how it's used

```
import Foundation
class Values: ObservableObject {
    @Published var maxVal: Int = 5
    func setMax(_ v: Int) {
        if v > 1 {
            maxVal = v}
    }
}
```
ObservableObject tells Swift that we can build Bindings

@Published tells Swift that objects referencing this property should update when it changes

# Using Model Bindings

```
struct MyScroll: View {
   private var maxVal: Int
   init( v:Int) {
      maxVal = r}
   var body: some View {
      ScrollView { VStack {
            ForEach(1...maxVal,id:\.self) { i in Text("\(i)") }
      } }
   }
}
struct ContentView: View {
   @EnvironmentObject var vals: Values
   var body: some View {
      HStack {
         Text("a thing")
         MyScroll(vals.maxVal)
         List(1...100, id: \; self) { i in Text("\(i)") }
      }
   }
}KORK EXTERNE PROVIDE
```
#### Wiring the Model In

When you create a ContentView, you have to call its environmentObject() method (typically by the App):

- $\blacktriangleright$  This takes any ObservableObject defined with @StateObject in app.
- $\blacktriangleright$  Actual object type must match a property with @EnvironmentObject attribute from within the view

**KORKARYKERKER POLO** 

- $\triangleright$  Views can pass these to other Views
- ▶ Also done by ContentView Previews

How Does the Model get Created?

```
@main
struct FooApp: App {
    @StateObject var vals: Values = Values()
    var body: some Scene {
        WindowGroup {
            ContentView().environmentObject(vals)
        }
    }
}
```
@StateObject creates the UI side of Bindings, and informs Swift that this object owns the Model instance

# A More Dynamic Interface

```
struct ContentView: View {
    @EnvironmentObject var vals: Values
    @State var mvText: String = String()
    var body: some View {
        HStack {
            Text("max:").frame(width:50,height:20)//.padding()
            TextField("",text:$mvText) {
                in if let i = Int(mvText) { vals.setMax(i) }
            }
            .frame(width: 50, height: 20, alignment: .center)
            .textFieldStyle(RoundedBorderTextFieldStyle())
            MyScroll(vals.maxVal).padding()
        }
    }
}
```
### Our Dynamic View in Action

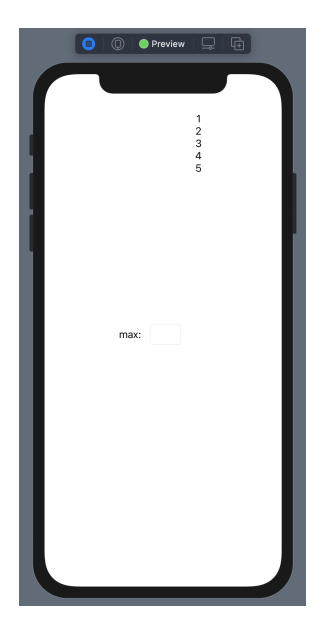

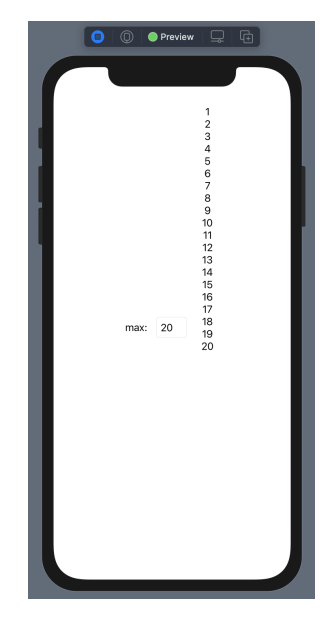

K ロ ▶ K 個 ▶ K 할 ▶ K 할 ▶ 이 할 → 9 Q Q →

# Bindings Summary

Two types of bindings:

- $\blacktriangleright$  environmental bindings
	- ▶ Defined as ObservableObjects with @Published properties.
	- $\triangleright$  Used with @EnvironmentObject from (possibly multiple) views.
	- ▶ Wired by calling .environmentObject() on ContentView.
	- Inust also use .environmentObject() to pass a model instance to the preview version of ContentView (still in ContentView.swift).
- $\blacktriangleright$  single-view bindings
	- $\blacktriangleright$  defined using @State in view
	- $\triangleright$  referenced inside view without \$
	- $\triangleright$  use \$ syntax to pass access to another view (this is the "projected value" of property wrappers)

4 0 > 4 4 + 4 = + 4 = + = + + 0 4 0 +

 $\triangleright$  only works with value objects